## Primo videogioco in console

Tutto in linguaggio C!

© Giselda De Vita - 2015 **1** 

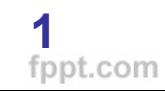

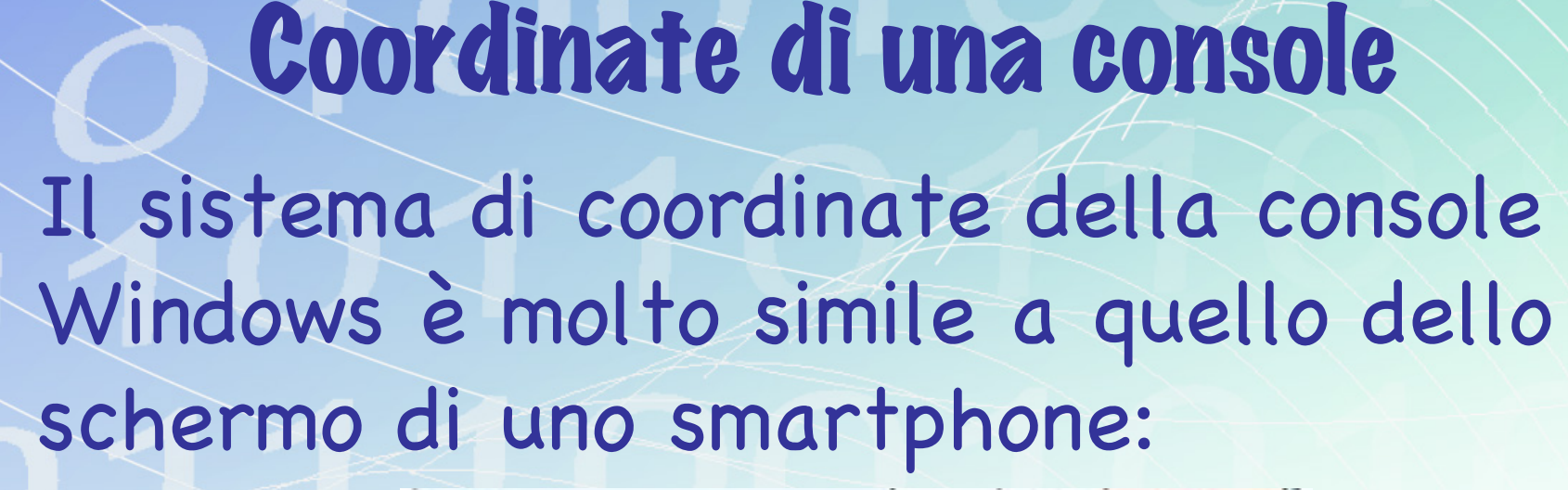

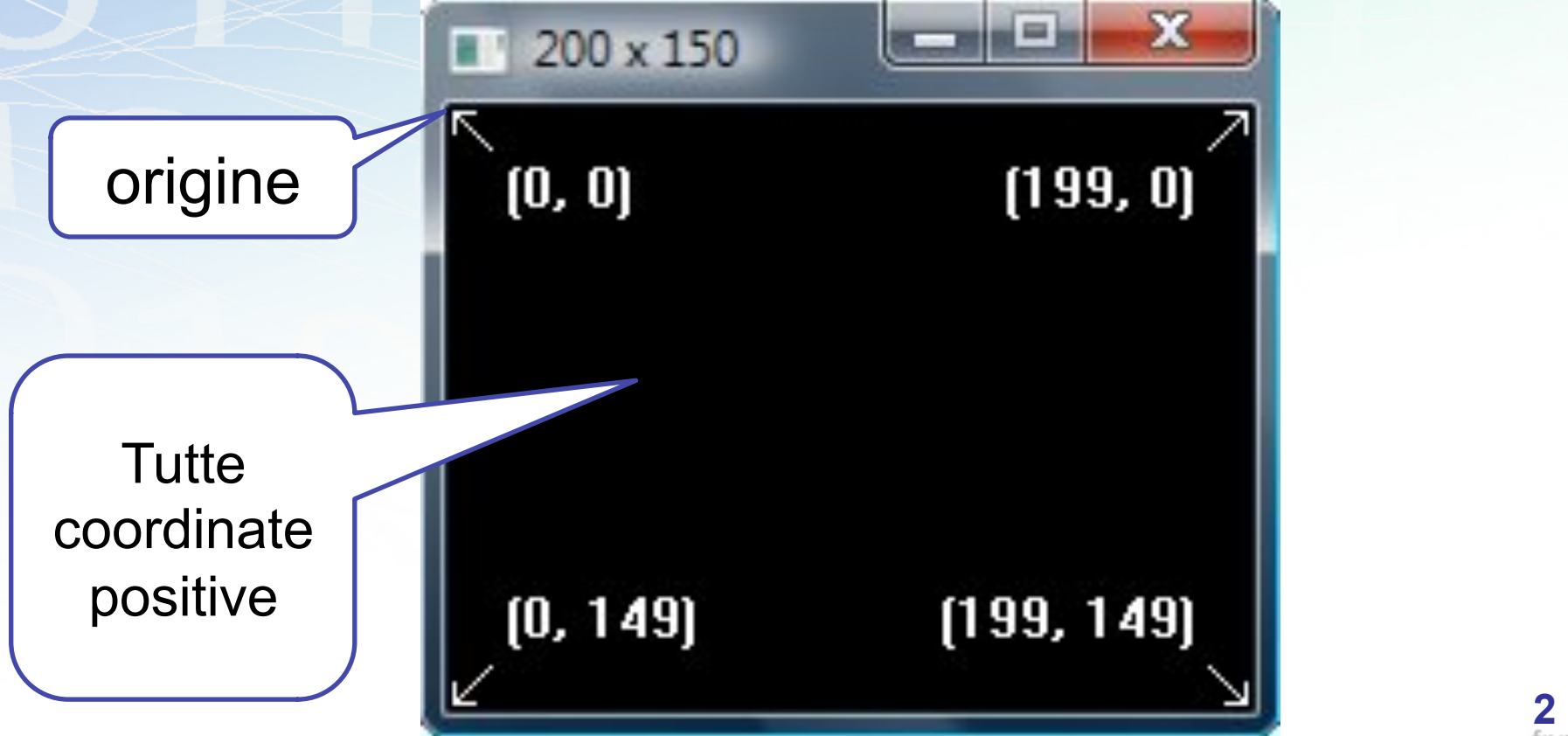

Teoria di base di un videogioco • Ciclo infinito in cui si attende un input da parte dell'utente

• Per disegnare oggetti che si muovono sullo schermo ogni volta si deve eseguire un refresh dello

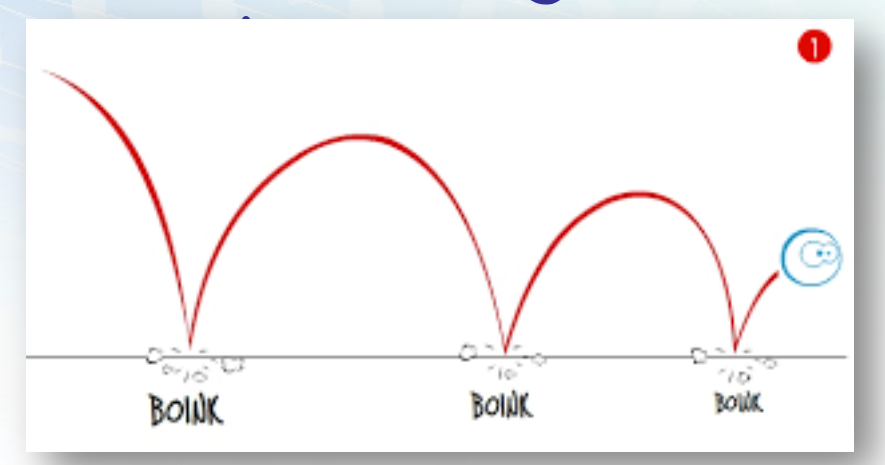

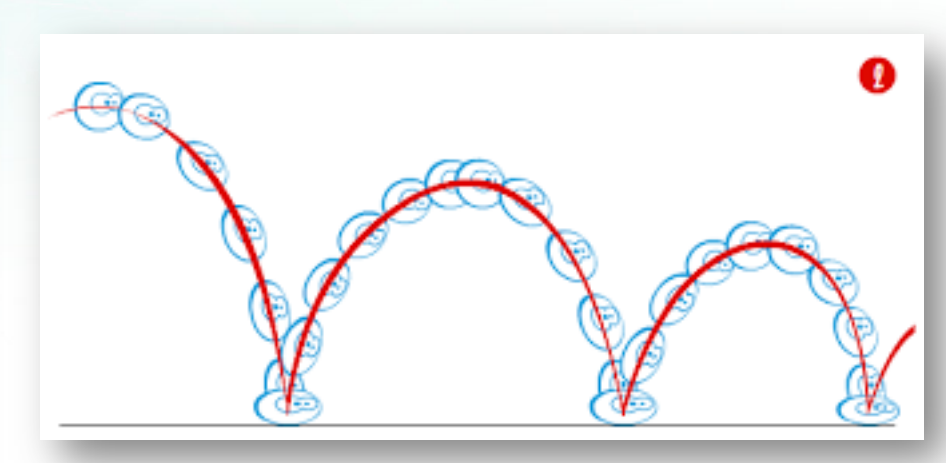

Immagini da: http://www.imim.it/node/92 Autrice: Tonia To' Carnasale

© Giselda De Vita - 2015 **3** 

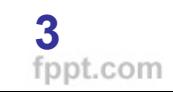

Cosa impareremo di nuovo? • Muovere il cursore in una console

• Ascoltare gli input da tastiera immessi dall'utente per effettuare delle operazioni

• Pulire lo schermo prima di disegnare (i nostri printf)!

Muoviamo il cursore Prima funzione windows da inserire nel nostro videogioco è la seguente: #include <stdio.h> #include <stdlib.h> Struct per le  $#include$   $\leq$  windows.h  $>$ coordinate//muove cursore sulla console //x e y passati come parametr void gotoxy(int x, int y){ COORD point =  $\{x,y\}$ ; HANDLE hconn = GetStdHandle(STD\_OUTPUT\_HANDLE); SetConsoleCursorPosition(hconn,point);

## Il colore serve sempre!

//Set color del font void setColor(unsigned short color){ HANDLE hconn = GetStdHandle(STD\_OUTPUT\_HANDLE); SetConsoleTextAttribute(hconn,color);

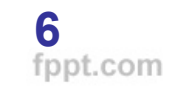

```
//Disegna un carattere | che sale verso l'alto
void spara(){
  int i = 0;for(i=0;i<20;i++)Disegno e 
     gotoxy(x+3,y-i);print("|");
                                               sparo 
     if(i>1){
       gotoxy(x+2,y-i+1);print(f' ' ); \_\_Pulisco il | 
       gotoxy(x+3,y-i);disegnato 
     Sleep(50);
                                                    prima
                                            Aspetto 50 
                                      millisecondi altrimenti 
//Disegna il nostro oggetto principale
void draw(){
                                       il movimento non si 
   printf("||*|*|| ");
                                               vede© Giselda De Vita - 2015 7 
 }
```
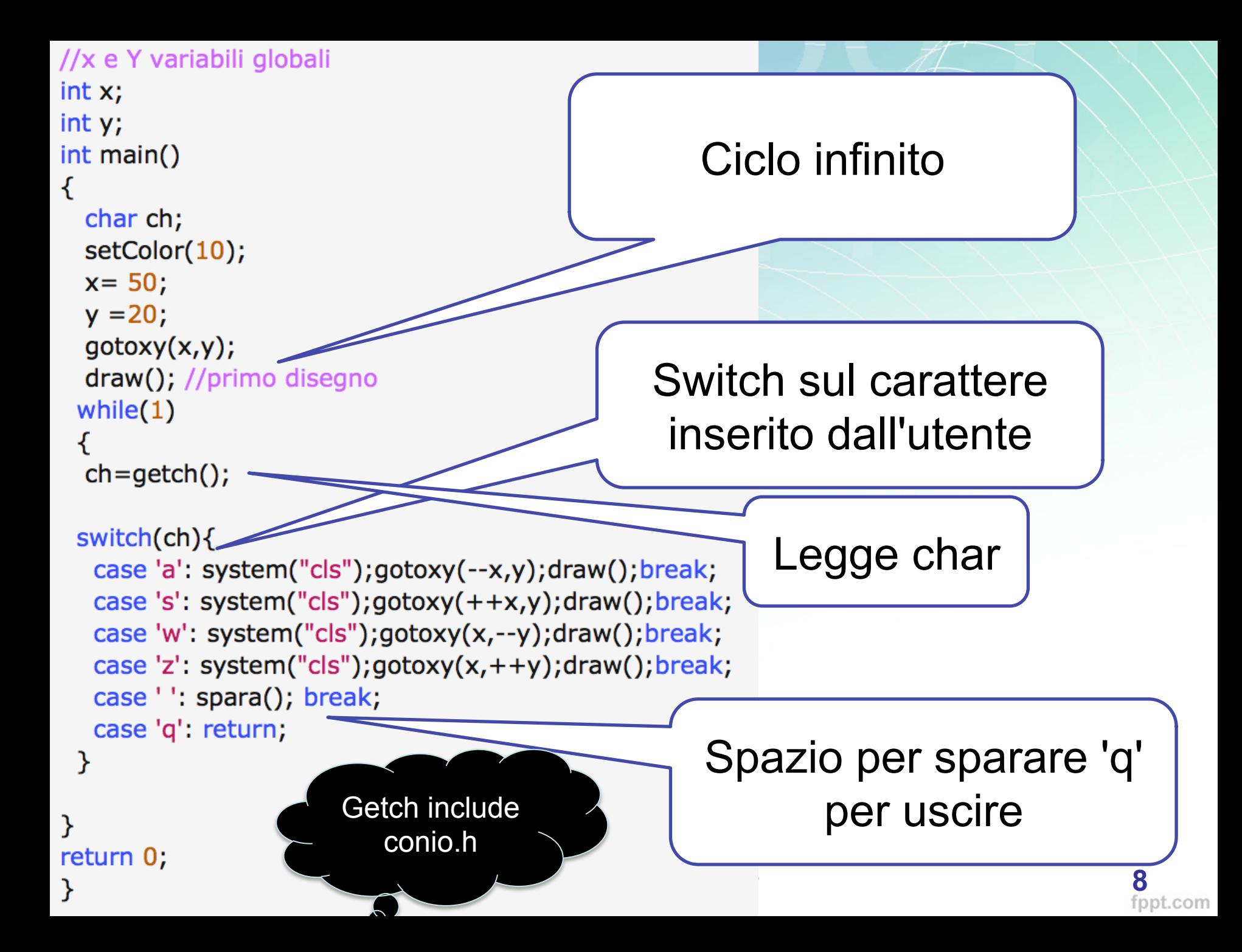

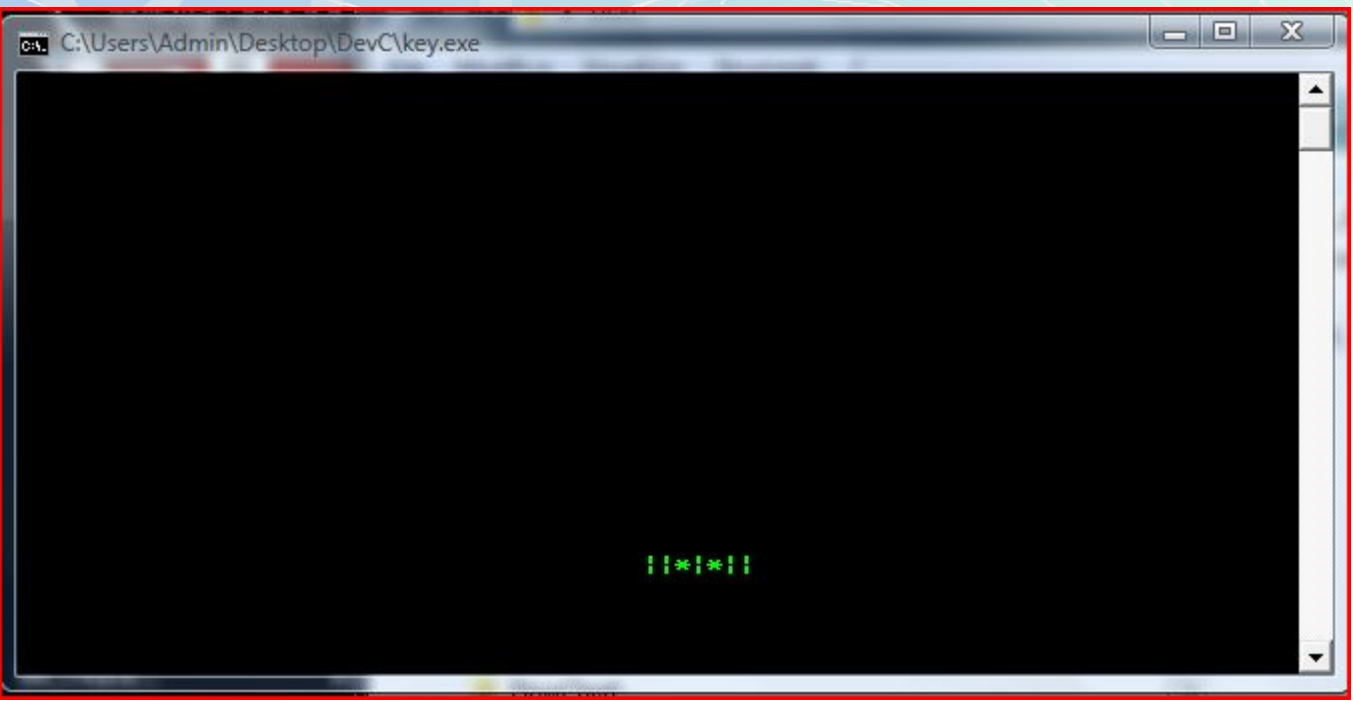

## Modifica 1

• Disegnare in una certa posizione in altro un oggetto fisso da sparare, tipo un rettangolino:

• Quando le coordinate dello sparo saranno incluse in quelle dell'oggetto, sparisce.

|\_\_\_\_\_\_|

## Upgrade!

- Disegnare, oltre la navetta, una fila di mattoncini da colpire.
- Un mattoncino è una struct con colore e coordinate. (Un array di struct)
- Quando uno sparo arriva sulle coordinate del mattoncino, viene colorato di nero.